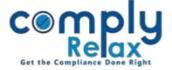

## Addition of option for adding corporate office address of clients:

Now you can update the corporate office of the client, if any. Same shall be also displayed on the letter head of the company.

Select Client 

Compliance Manager 

Master 

Company 

View More

Fill the address of corporate office in the given tab

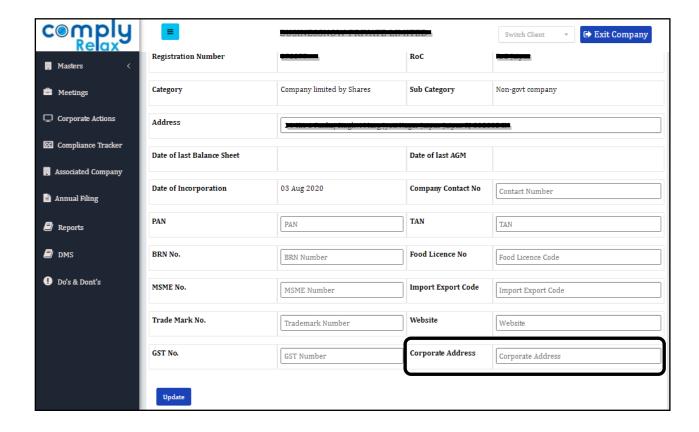